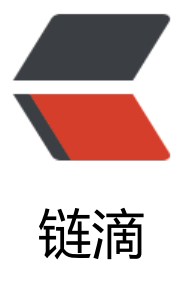

## python urlencode [&a](https://ld246.com)mp;amp; unicode & decode

作者: jaz

原文链接:https://ld246.com/article/1464318682151

来源网站: [链滴](https://ld246.com/member/jaz)

许可协议:[署名-相同方式共享 4.0 国际 \(CC BY-SA 4.0\)](https://ld246.com/article/1464318682151)

```
<p>今天在进行测试时,发现当body中有中文时,调用urllib.urlencode(body)时,报<span>Unico
eEncodeError: &Isquo;ascii' codec can't encode characters in position 真是头
了</span></p>
<p><span>以前也遇到过类似python编码的问题,后悔没有做总结,~~~~~~~~~~~~~~</spa
>>/p><p><span>前提: </span></p>
<p><span><span>urllib库中urlencode函数,可以把key-value的键值对转换成<span>applicati
n/x-www-form-urlencoded</span>, 返回的是类似这样的a=1&amp;b=2字符串</span></spa
>>/p><p><span><span>通过打印body参数,发现已经转换成unicode,但是还是报错。</span></sp
n > \lt/p<p><span><span>按道理来讲,只要是unicode的编码,urlencode应该是支持,但是,。。。。
。。。。。。。。。。。</span></span></p>
<p><span><span>最后,这样,</span></span></p>
<pre class="brush: py"> def process_encode(self, body):
    keys=[]
    values=[]
    for k in body.keys():
      if isinstance(body[k], unicode):
        keys.append(k)
        values.append(body[k].encode('utf-8'))
      else:
        keys.append(k)
        values.append(str(body[k]).decode('utf-8'))
    #print dict(zip(keys, values))
   return dict(zip(keys, values)) </pre>
<p><span><span>先进行 encode,最后果然行了。</span></span></p>
<p><span><span>总结:</span></span></p>
<p><span><span>对于Python中的编码,真的被搞死了,遇到很多次这类错误了,结果还是不能
全避免以后再犯类似的错误。</span></span></p>
<p><span><span><span>简单原则:不要对str使用encode,不要对unicode使用decode (本
中, 对unicode进行encode, 对str进行decode) </span></span></p>
```